# **شرح بنية نظام ملفات لينس**

نظام الملفّات هو القطعة البرمجية المسؤولة عن تنظيم عمليات القراءة والكتابة على أقراص البيانات الموجودة فى الحاسوب ضمن نظام التشغيل، بالإضافة إلى كيفية تعامل المستخدم والتطبيقات معها. لم يكن ليكون من الممكن للمستخدمين أن ينشؤوا الملفات والمجلدات ويتعاملوا معها من دون وجود أنظمة ملفات مختلفة لتقوم بتنظيم المساحة المتوفرة على القرص الصلب وتقطيعها وتجهيزها تلقائيًا لخدمة بيانات الملفات.

نظام الملفات على لينكس مختلف عن الذي على ويندوز وسنرى في هذه الصفحة الفروقات بينهما.

#### **الفرق بين مجلد الجذر ومجلد المنزل عل لينس**

دعنا نشرح بالبداية مفهوم **مجلد الجذر (directory Root (**و**مجلد المنزل (directory Home(**.

بيانات المستخدمين على لينكس مفصولة عن ملفّات التطبيقات، فعلى عكس ويندوز الذي قد يخزّنها فى نفس المجلد أو فى مجلد <mark>AppData</mark> أو غيرها من الأماكن، تكون جميع ملفّات التطبيقات على لينكس مخزّنة على قرص الجذر (Root directory) ضمن مجلدات مختلفة. بينما تكون بيانات المستخدمين وإعدادات التطبيقات التي يستعملونها وملفّاتهم الشخصية وكل ما يتعلق بهم مخزّنةً في مجلد المنزل (Home directory)، وهو ما يسمح للمستخدمين مثلًا بإزالة التطبيقات لن مع الاحتفاظ ببياناتهم وإعداداتهم.

تكون مجلدات المنزل الخاصّة بالمستخدمين موجودة تحت المسار <mark>/home/</mark>، فمثلًا إذا كان على نظام 3 مستخدمين هم خالد وأحمد ومحمد، فستجد 3 مجلدات منزل مختلفة تحت /home/ منفصلة عن بعضها وتحوي ملفّات مختلفة عن غيرها مثل /home/khalid و/home/mohammed/ و/home

> هذه الميزة مفيدة جدًا على لينكس، لأن هذا يعنى أن بيانات كل مستخدم مفصولة عن بيانات المستخدمين الآخرين، ويمكن أخذ نسخة احتياطية عنها أو تأمينها بشكل منفصل عن ملفّات التطبيقات والحزم الخاصة بالنظام، وبالتال تصبح العملية أسهل. كما أن لل مستخدم إعداداته الخاصّة للتطبيقات التي على النظام.

لينكس مرن جدًا فيما يتعلق بتقسيم قرص التخزين (Storage Disk) إلى أقراص (Partitions) مختلفة على عكس ويندوز، فيمكنك مثلًا أن تختار أن تجعل مجلد المنزل على قرص منفصل عن قرص مجلد الجذر، بل يمكنك حتى أن تجعل قرص الملفّات الإقلاعية الخاصّة بالنظام (التي على <mark>/boot/</mark>) هي الأخرى في قرص منفصل إن أردت ذلك. ويمكنك أيضًا بطبيعة الحال أن تضعهم جميعًا على قرصٍ واحد (وهو الخيار الافتراضي).

## **بنية مجلد المنزل عل لينس**

ستجد الكثير من المجلدات المخفية في مجلد المنزل الخاصّ بك، وكل واحد منها يحوي ملفات مخصصة لأمورٍ مختلفة عن غيره، منها نذكر:

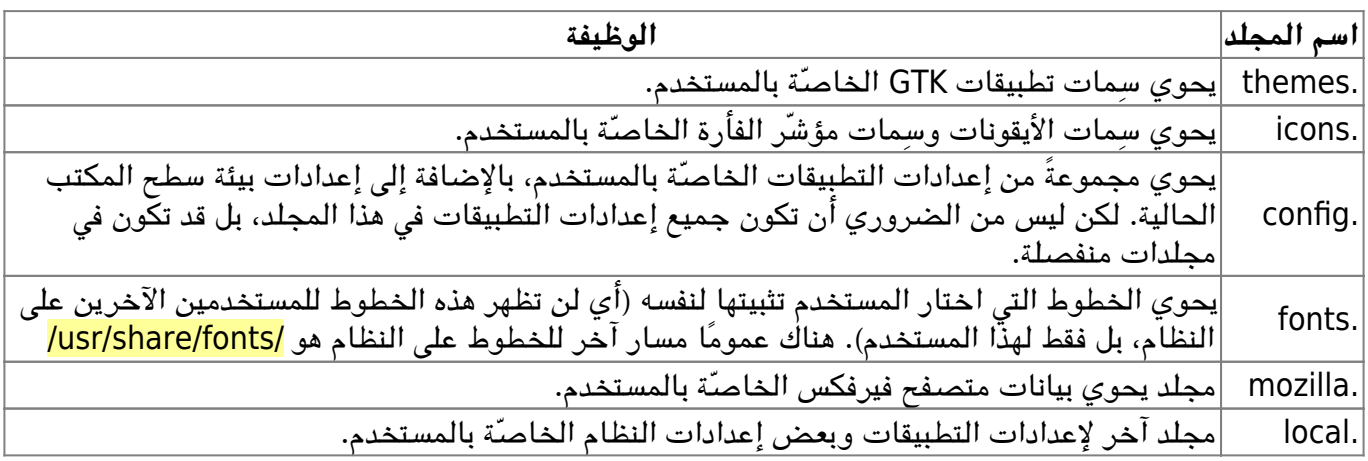

وبالطبع هناك المجلدات غير المخفية العادية لتخزين ملفات المستخدم؛ مثل <mark>المستندات</mark> و<mark>الصور</mark> و<mark>الموسيقى</mark> و<mark>التنزيلات</mark> وغيرها (تتبع أسماء هذه المجلدات لغة النظام، فقد تجدها بالإنجليزية إن كان نظامك بالإنجليزية وستجدها

بالعربية إن كان نظامك بالعربية).

i

يمكنك عرض المجلدات المخفية في أي مجلد في متصفح الملفات على لينكس عبر الضغط على مفتاحيّ Ctrl + H.

#### **بنية مجلد الجذر عل لينس**

يُرمز لقرص الجذر بالرمز <mark>/</mark>، ولهذا يمكنك مثلًا كتابة الأمر <mark>cd / في</mark> الطرفية وبعدها <mark>ls</mark> لترى محتويات هذا القرص ومجلّداته:

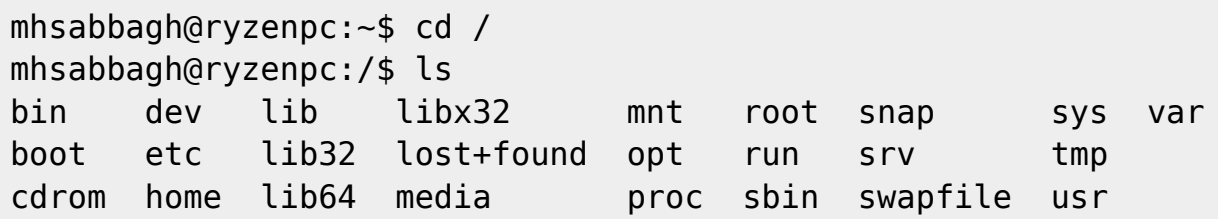

إليك شرحا ببعض هذه المجلدات وما تحويه من ملفات تحتها:

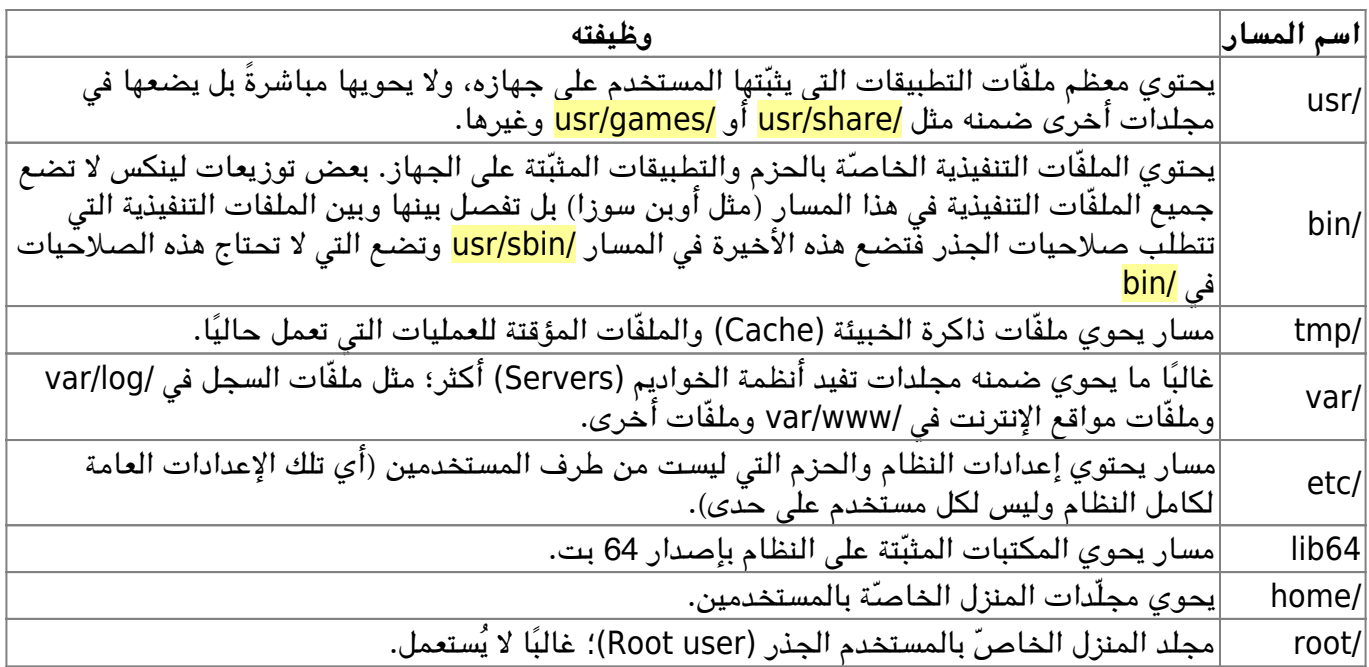

## **أنظمة الملفّات عل لينس**

تأتى معظم توزيعات لينكس افتراضيًا بنظام الملفّات <mark>ext4</mark>؛ وهو نظام ملفات قوي ومتين أُُطلق منذ 2008م ولا يزال مدعوما بالتحديثات والتطويرات.

لن هناك أنظمة ملفّات أخرى، وكل واحد منها يمتلك مميزات مختلفة عن غيره:

- <mark>XFS</mark> مثلًا يقال أنه أسرع من أنظمة الملفّات الأخرى فى عمليات القراءة والكتابة، لكن عيبه هو أنه لا يدعم عمليات تصغير الأقراص.
- <mark>Btrfs</mark> نظام ملفّات من نوع Copy-on-write أو "إنشاء نسخة عند الكتابة"، وهو يدعم إنشاء "لقطات" (Snapshots) للملفّات مما يمكّن المستخدم من استرجاع الإصدارات السابقة من الملفّات في أي وقت، شبيه بميزة "نقطة الاستعادة" على أنظمة ويندوز غير أنه يقوم بها فوريًا وعلى جميع الملفّات. ما يزال تحت التطوير الثير وقد واجهنا شخصيا مشاكل فقد بيانات بسبب استخدامه.

طُبِع من موقع: [com.day-2-linux://https/](https://linux-2-day.com/) - **لينس اليوم**

الرابط الدائم: ttps://linux-2-day.com/linux-filesystem-architecture?rev=1638384138

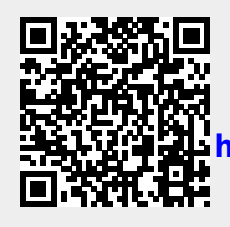

آخر تحديث: **2023/12/20 17:08**